Meeting Notes:

- Power Supply Question on Initial Board Design- would like Professor to Review
- Initial LoRa Message Send
- Use of I2C with the magnetometer to send messages
- Platformio.org could be a useful IDE if we have trouble with Arduino
	- Currently Feeling fine about Arduino but so far so good
	- Espressif IDE is another option
- Sensor Choices: I2C or Analog
- Sparkfun and Adafruit have built-in connections (like Qwic) that are essentially
- Use Op-Amp with Unity Gain as a Buffer- Output tied to negative input from the analog device going to the device
	- Looks like infinite impedance from the input (analog)
	- Looks like no infinite impedance from the output (to the Op-Amp)
- Op amps: just want something that doesn't change the sensor when hooked up
	- Don't want current going down the lead to the sensor
- We think it's better to swap batteries than to recharge them
- **● Send board and schematic with spec files to Schafer if we want him to check IC**
- We plan to use USB to serial to program our device
	- Need more:
		- Some sequence of pins in order to put in program mode
		- Look into similar schematics to see how they program
		- "Holding IO9 low seems too simple"
			- His chip works for A266 (or 8266 lol)
				- Should set up our board to easily plug in a module like that
- Eagle
	- Several vias under ground pad on devices
	- Look at spec sheets for heat dissipation
		- Copper pours, thermals
- Regulator
	- Issue: battery will be 3.7 to 4.2
		- Need a pretty low dropout regulator
			- Stops working if you don't have headroom
			- Our drop off is 0.4 nominal
	- $\circ$  People in the past have used DC-DC converters and they're usually more efficient
	- He has TPS 61201 chip
		- Takes battery voltage
		- Would also need inductor
	- If current output is too low for transmission?
		- Lora is low power and should be fine
		- Would a capacitor bank solve that problem if we run into it?
			- If we're drawing that much current we won't last very long on a battery
- He guesses our peak power should be pretty low, lower than Wi-Fi
- Spec sheet has a typical layout

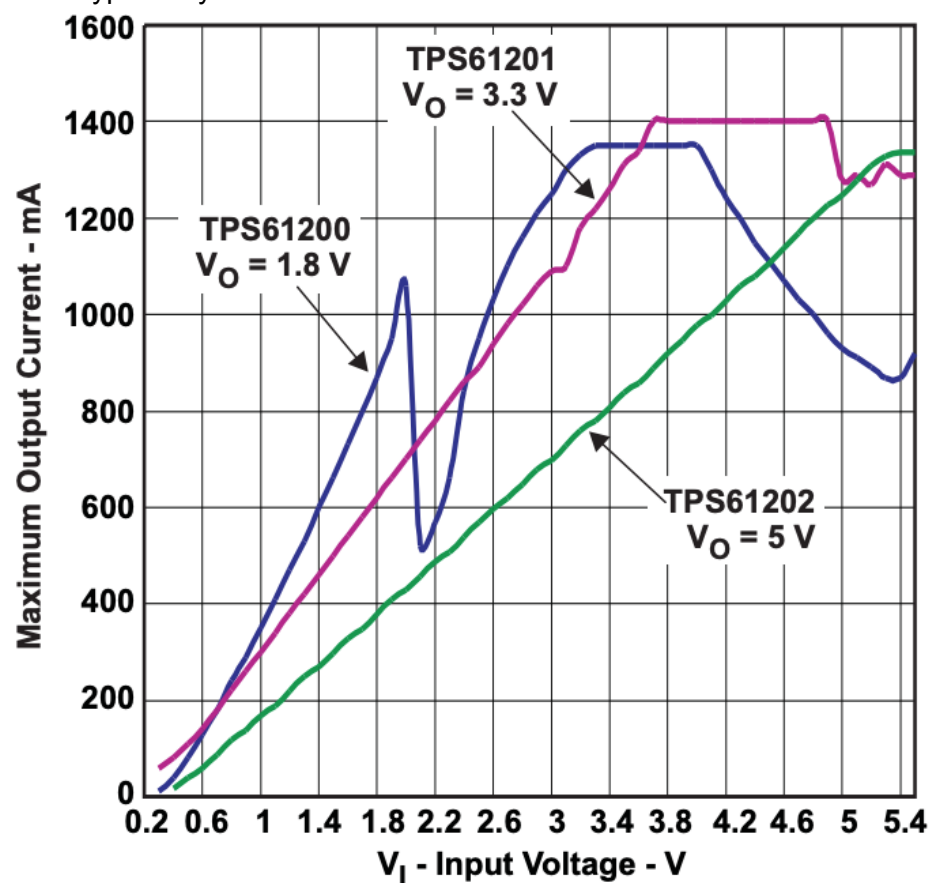

## Figure 1. Maximum Output Current vs Input Voltage

○ [https://www.ti.com/lit/ds/symlink/tps61201.pdf?ts=1643823582810&ref\\_url=https](https://www.ti.com/lit/ds/symlink/tps61201.pdf?ts=1643823582810&ref_url=https%253A%252F%252Fwww.ti.com%252Fproduct%252FTPS61201%253FkeyMatch%253DTPS61201%2526tisearch%253Dsearch-everything%2526usecase%253DGPN) [%253A%252F%252Fwww.ti.com%252Fproduct%252FTPS61201%253FkeyMatc](https://www.ti.com/lit/ds/symlink/tps61201.pdf?ts=1643823582810&ref_url=https%253A%252F%252Fwww.ti.com%252Fproduct%252FTPS61201%253FkeyMatch%253DTPS61201%2526tisearch%253Dsearch-everything%2526usecase%253DGPN) [h%253DTPS61201%2526tisearch%253Dsearch-everything%2526usecase%253](https://www.ti.com/lit/ds/symlink/tps61201.pdf?ts=1643823582810&ref_url=https%253A%252F%252Fwww.ti.com%252Fproduct%252FTPS61201%253FkeyMatch%253DTPS61201%2526tisearch%253Dsearch-everything%2526usecase%253DGPN) **[DGPN](https://www.ti.com/lit/ds/symlink/tps61201.pdf?ts=1643823582810&ref_url=https%253A%252F%252Fwww.ti.com%252Fproduct%252FTPS61201%253FkeyMatch%253DTPS61201%2526tisearch%253Dsearch-everything%2526usecase%253DGPN)** 

## Action items

 $\circ$ 

- Get board ordered to start testing stuff
- Test some of the code we have already written
	- If we can find our module